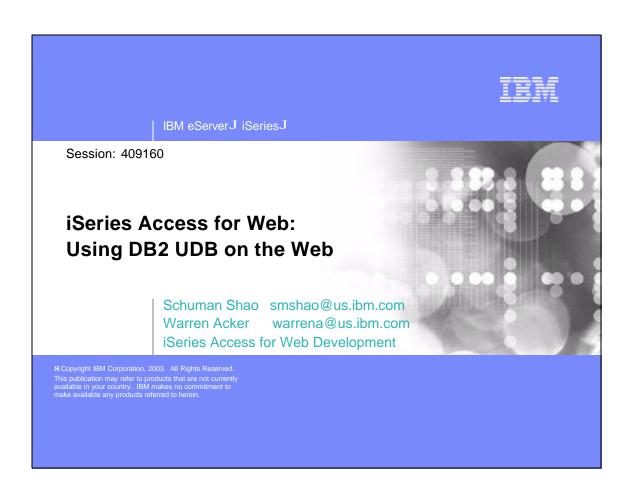

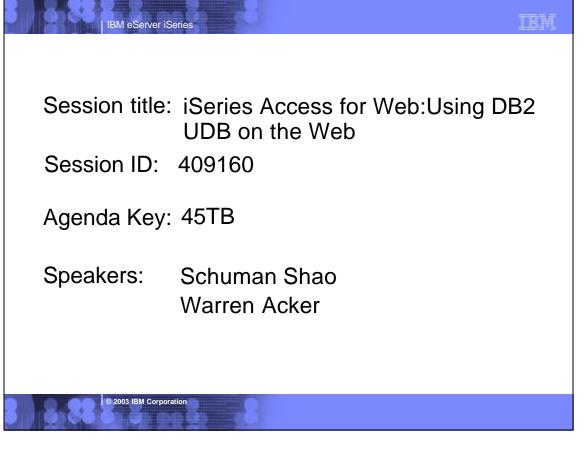

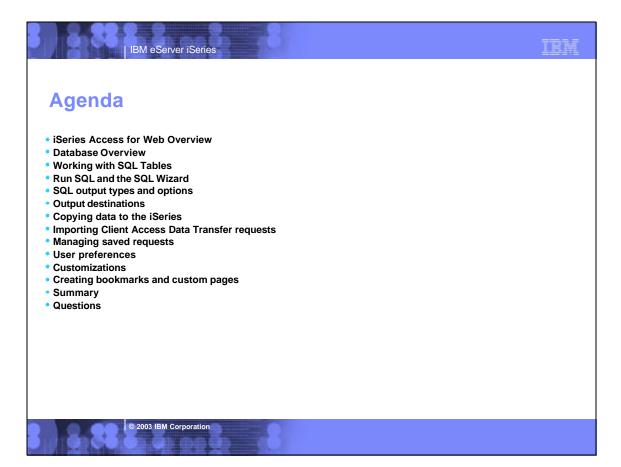

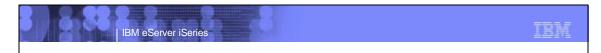

### **iSeries Access for Web Overview**

iSeries Access for Web is software that runs on the iSeries server. It provides access to various iSeries functions through a browser and provides an application user-centric, web-based view of iSeries or AS/400 applications and information.

iSeries Access for Web functions include:

- Printers printer output, shared printers, and output queues
- Messages user messages, message queues, send messages
- Jobs work with jobs and server jobs
- 5250 Emulation
- Database run SQL statements, work with tables, upload data
- Files work with files in the iSeries integrated file system or within NetServer file shares, upload files to the integrated file system or a NetServer share.
- Command run iSeries commands from the browser.

© 2003 IBM Corporation

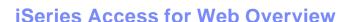

IBM eServer iSeries

To get more hands on information on iSeries Access for Web request a copy of or attend

Sessions 53LA - 56LA: OPEN LAB:iSeries Access for Web and WebSphere Host Publisher

or

Visit the iSeries Access for Web Page.

http://ibm.com/servers/eserver/iseries/access/web/

© 2003 IBM Corporation

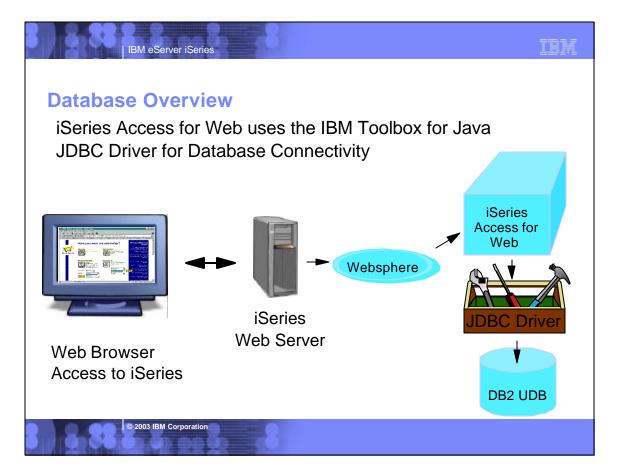

TRM

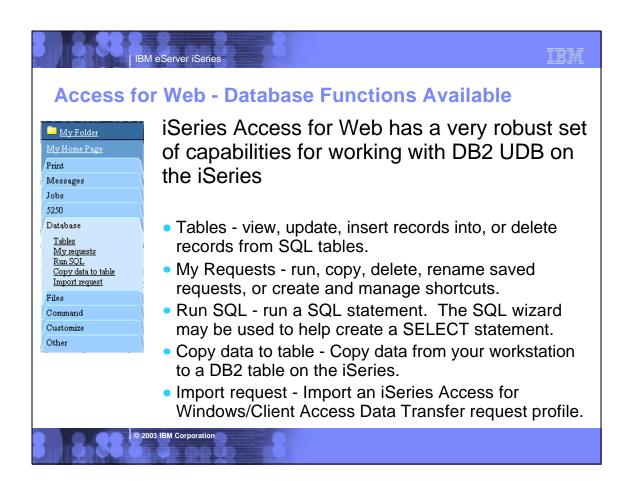

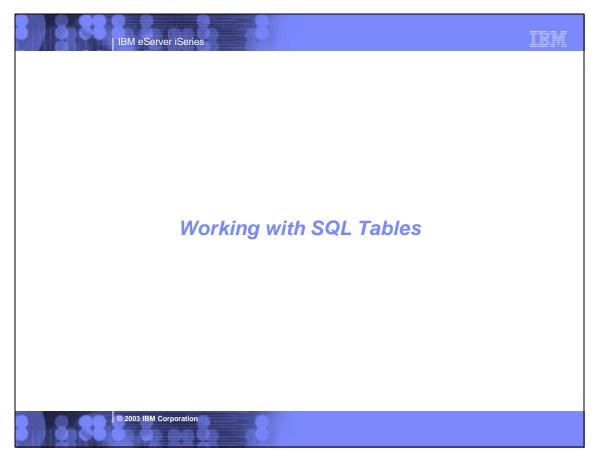

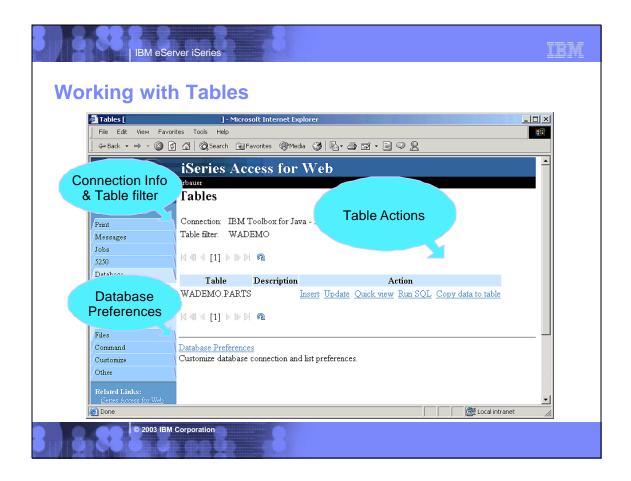

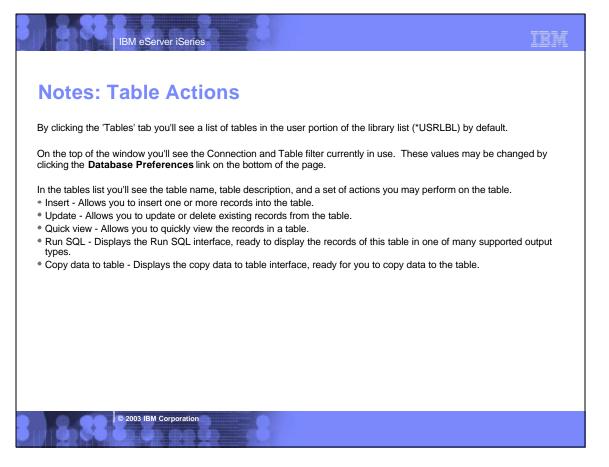

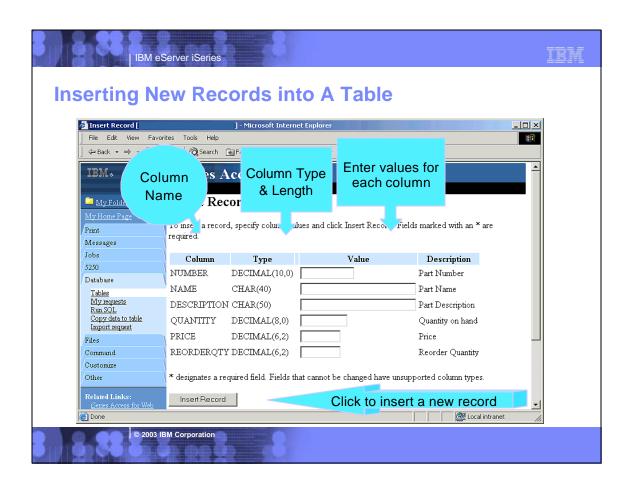

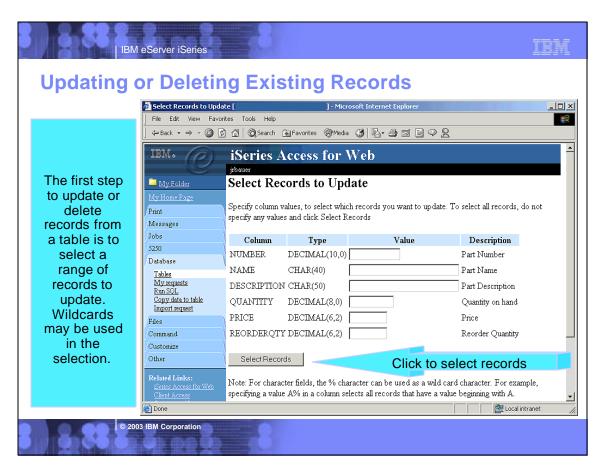

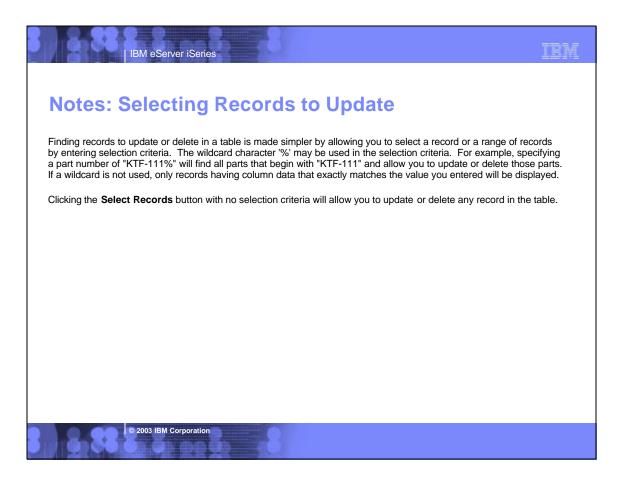

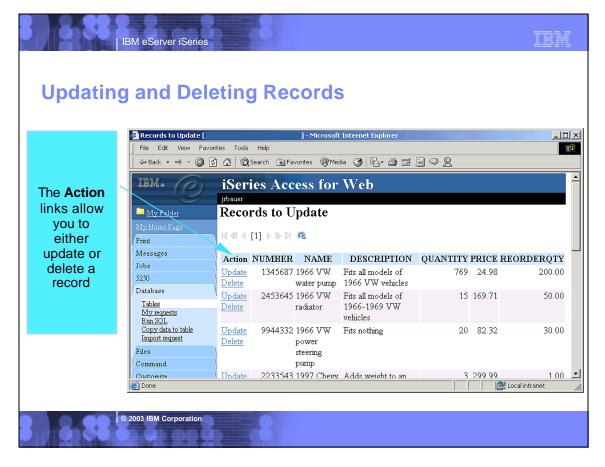

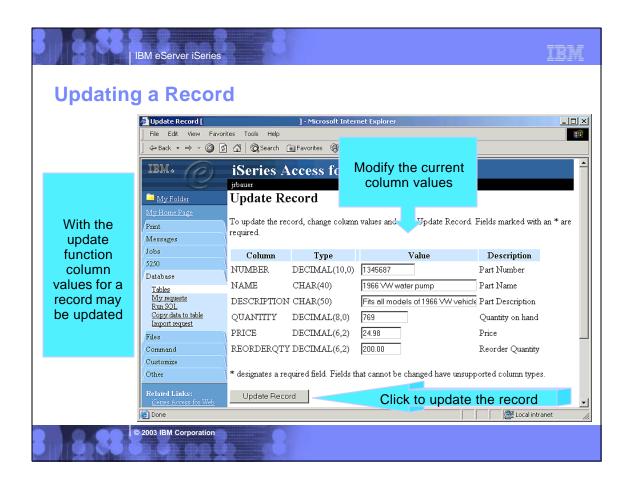

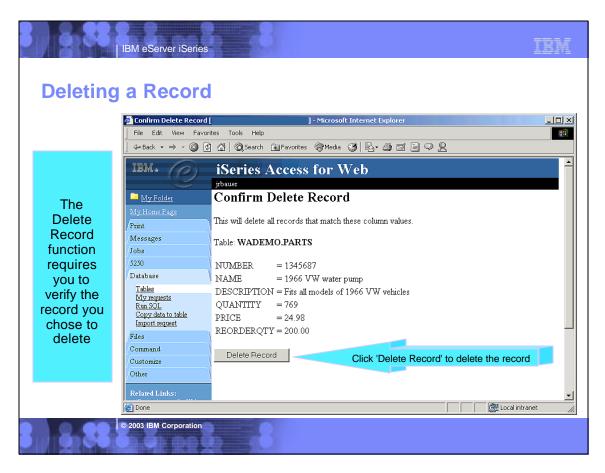

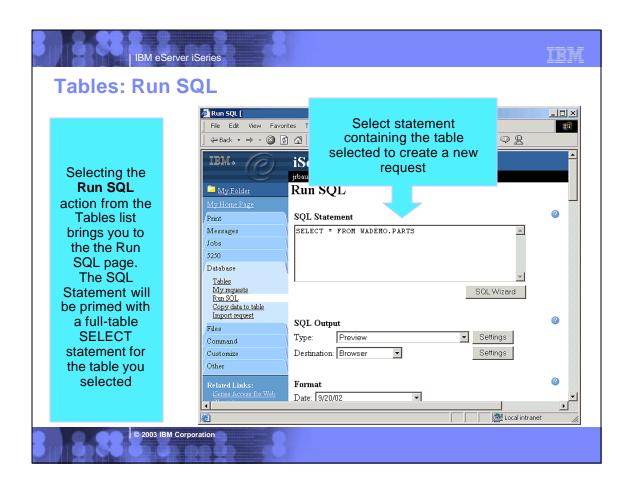

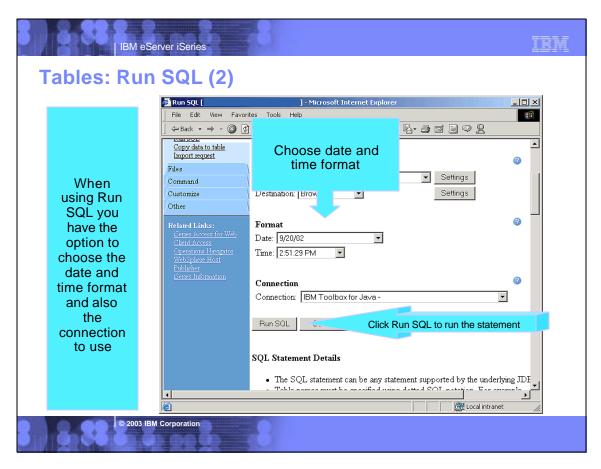

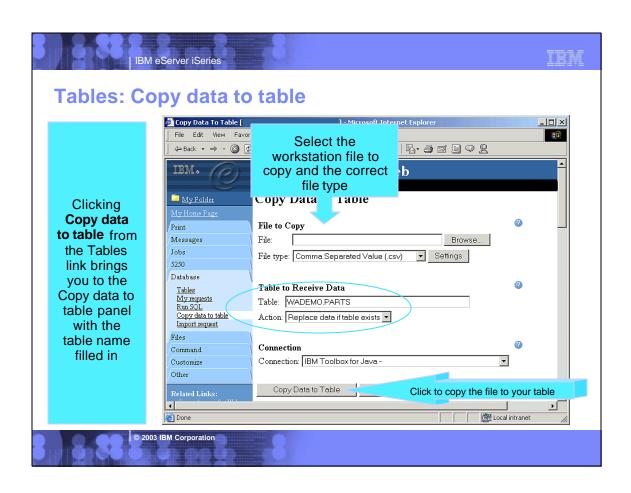

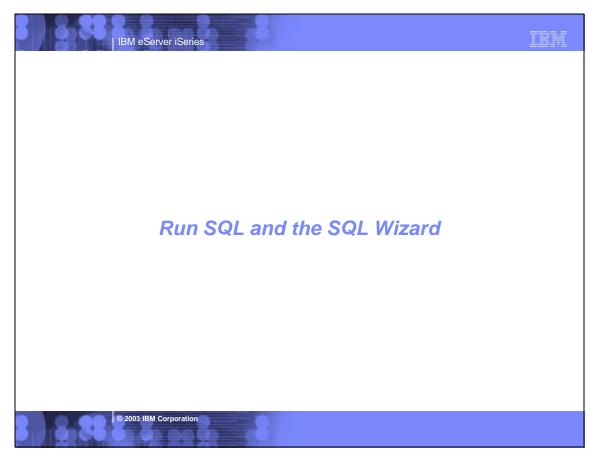

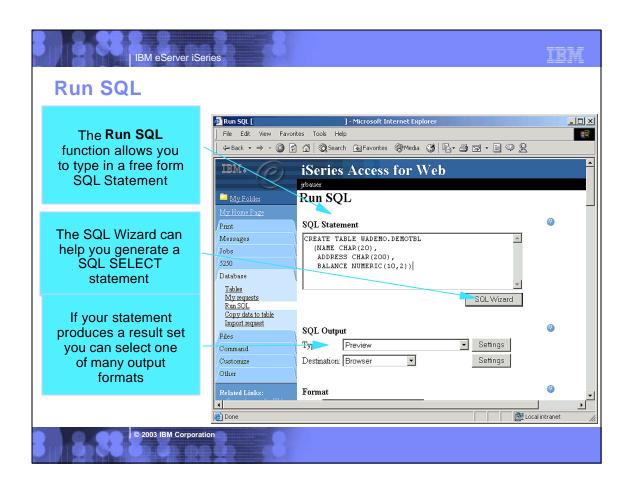

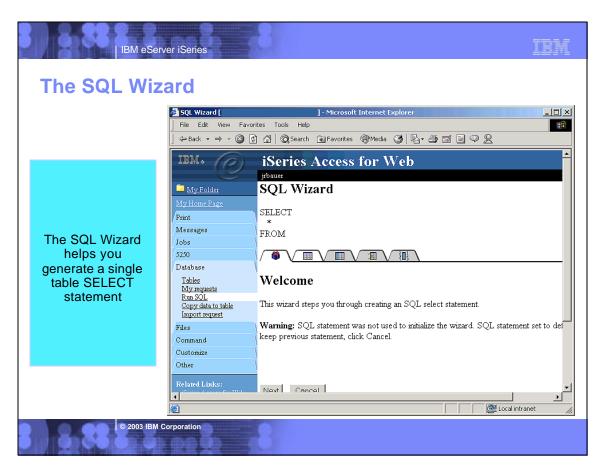

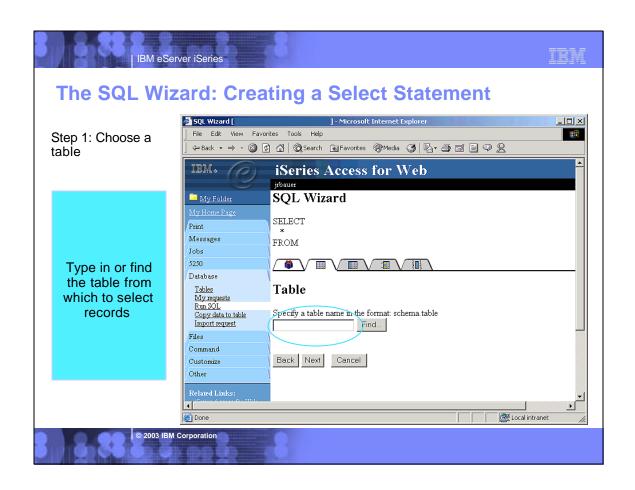

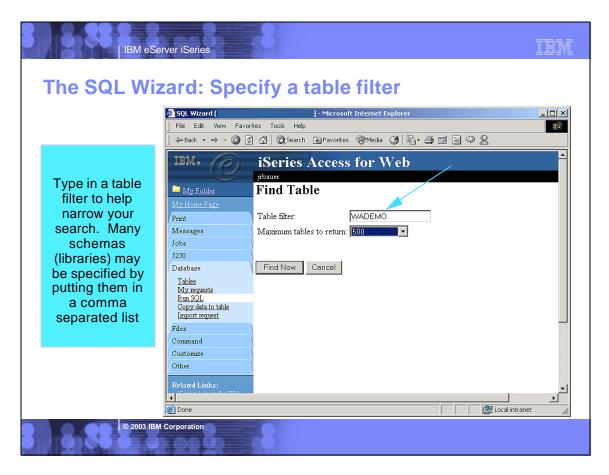

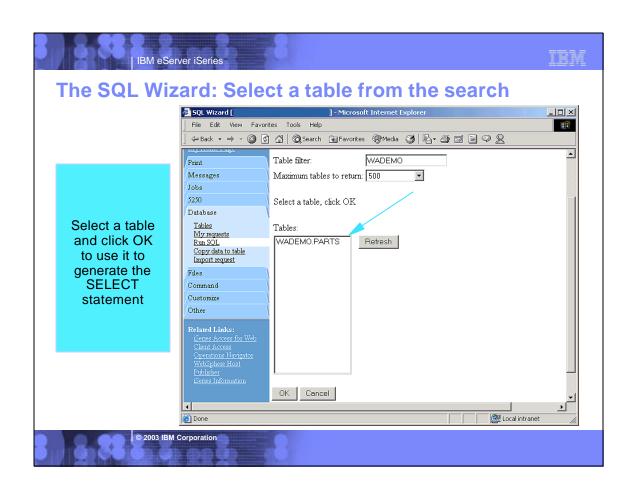

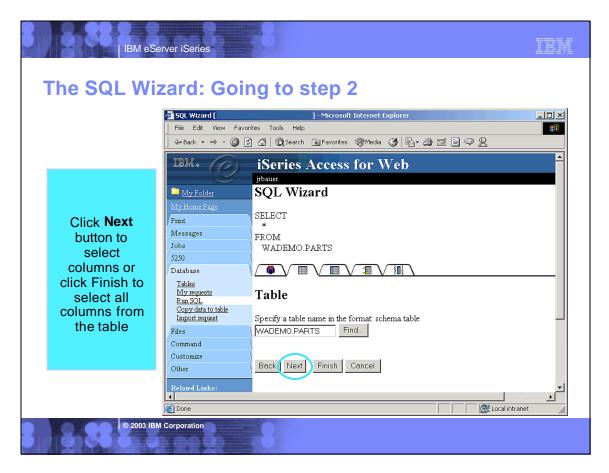

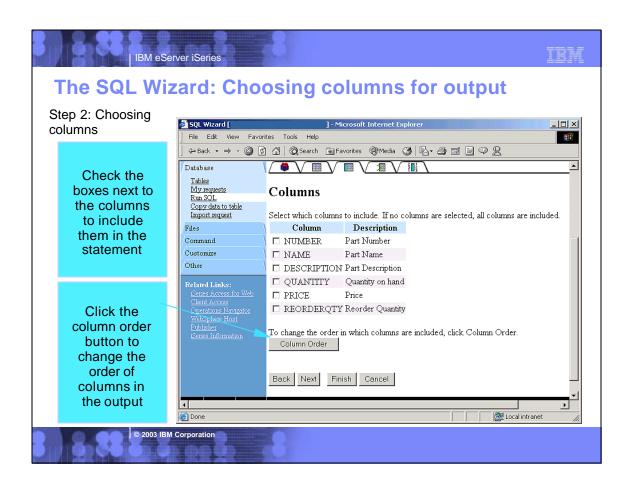

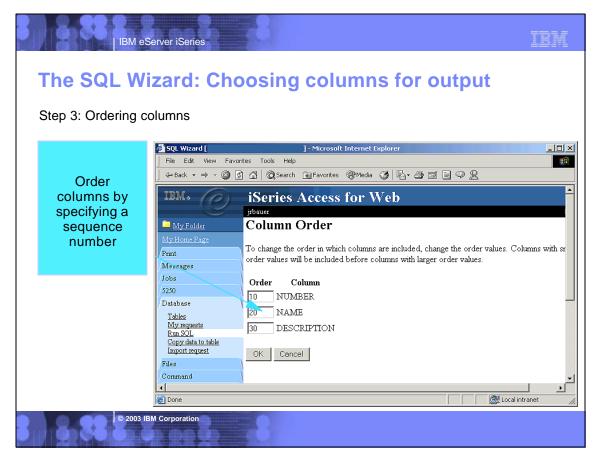

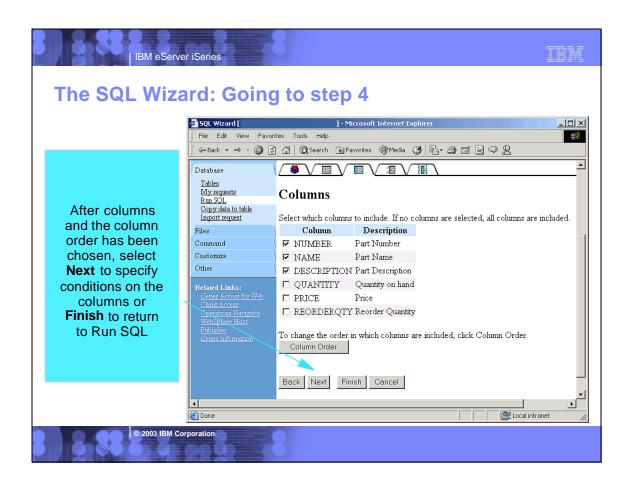

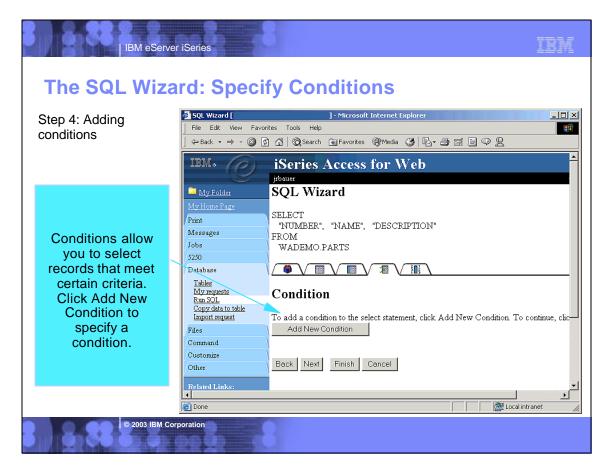

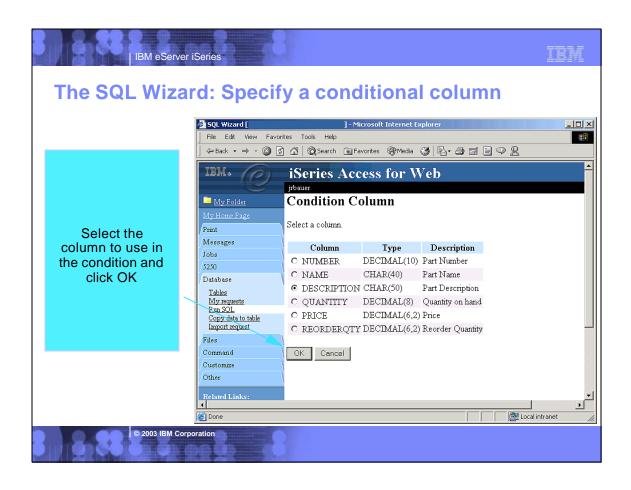

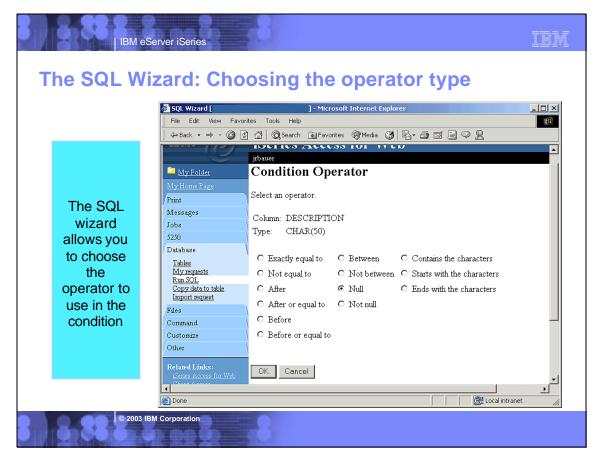

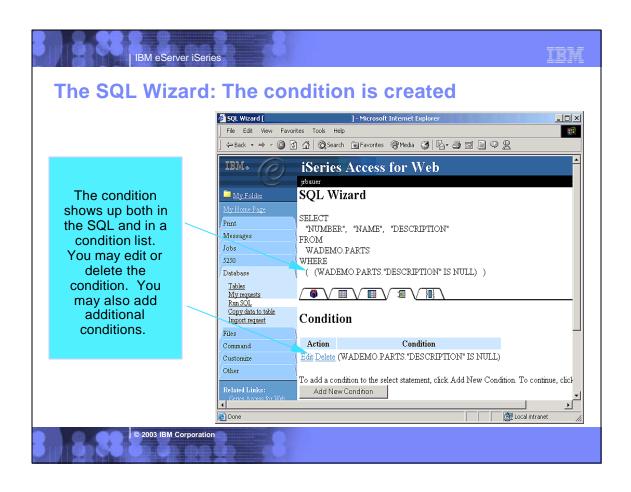

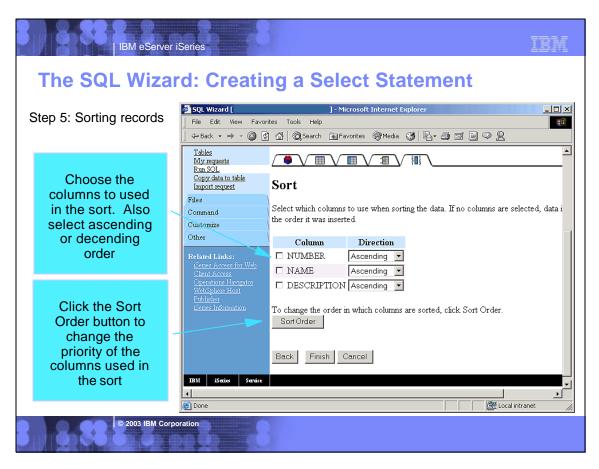

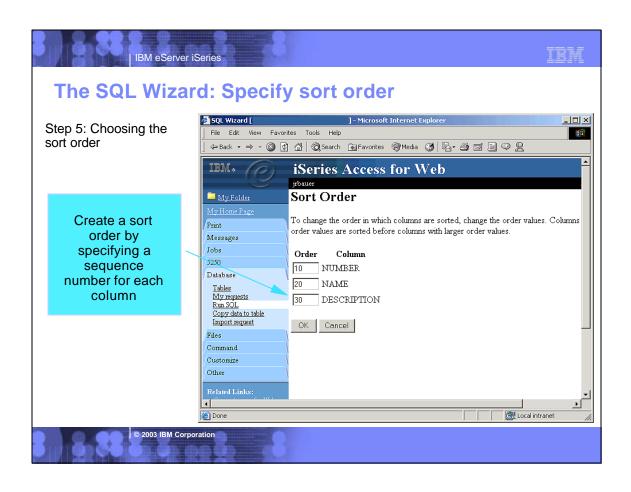

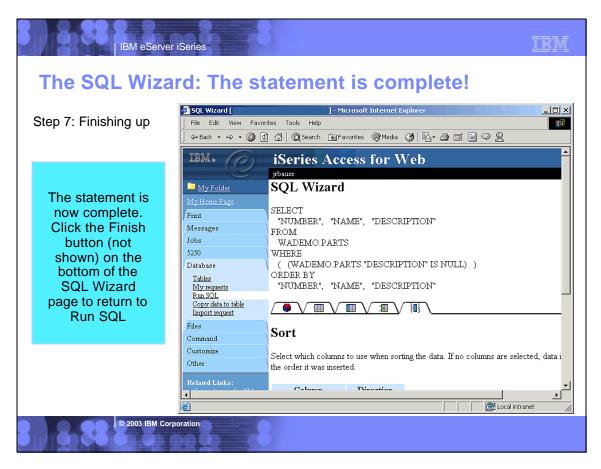

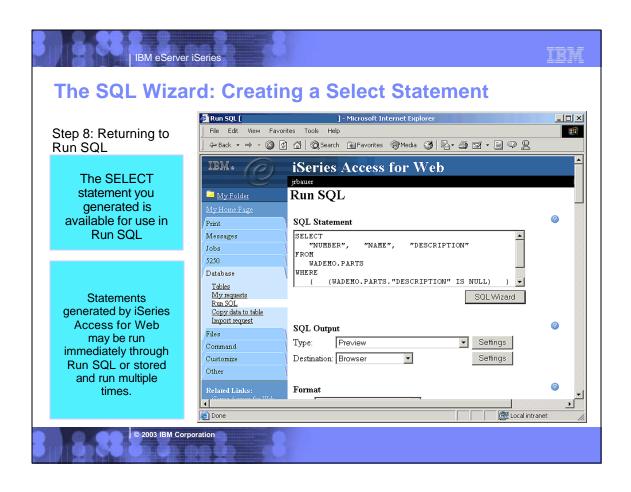

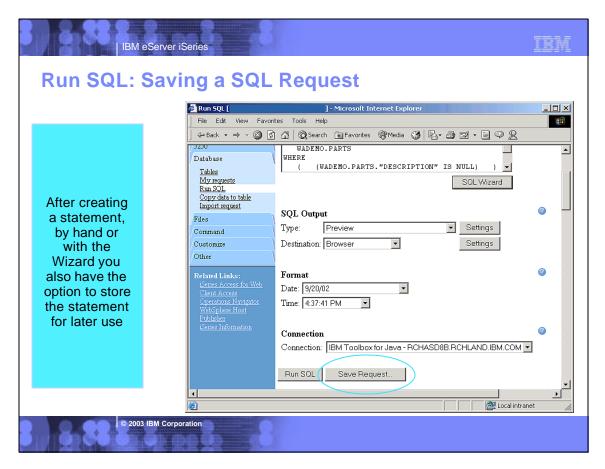

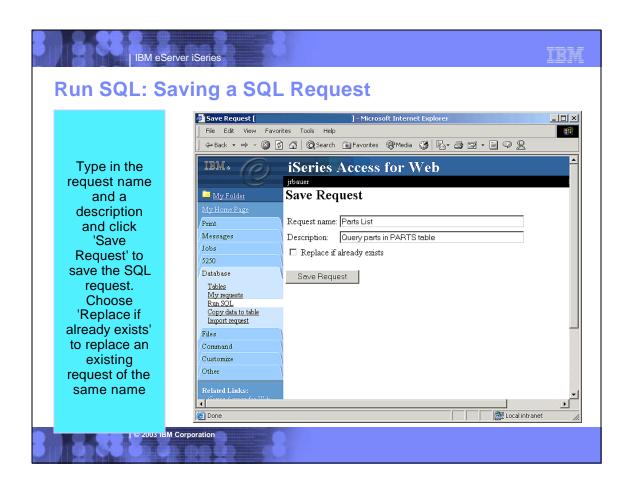

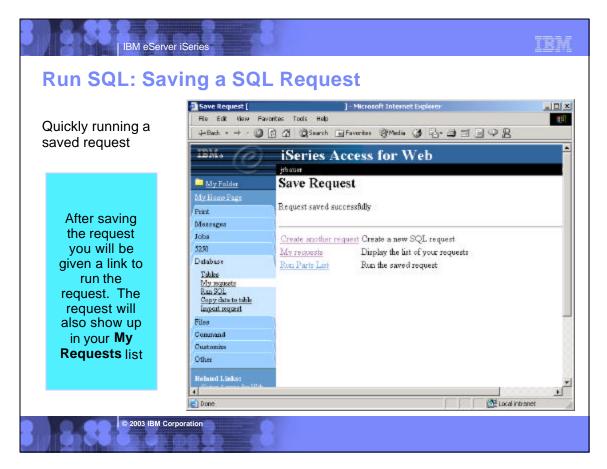

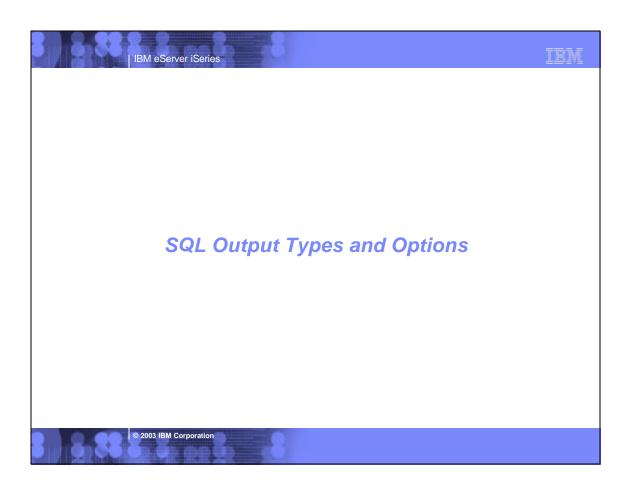

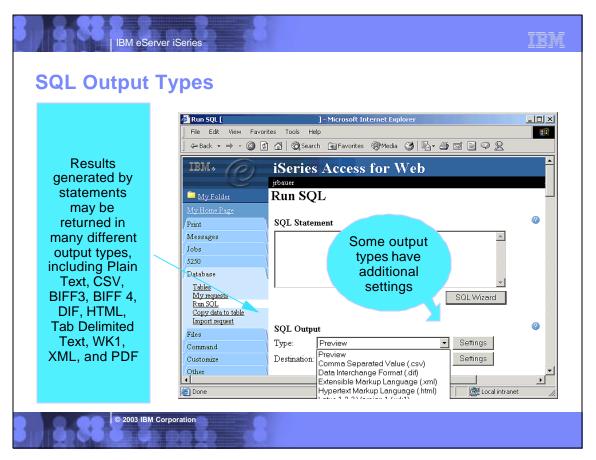

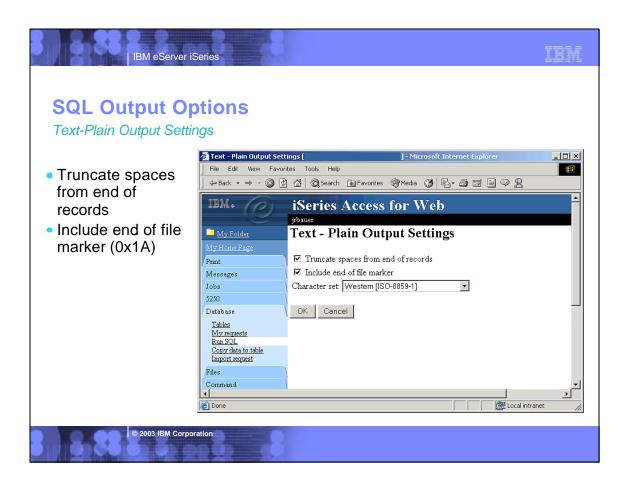

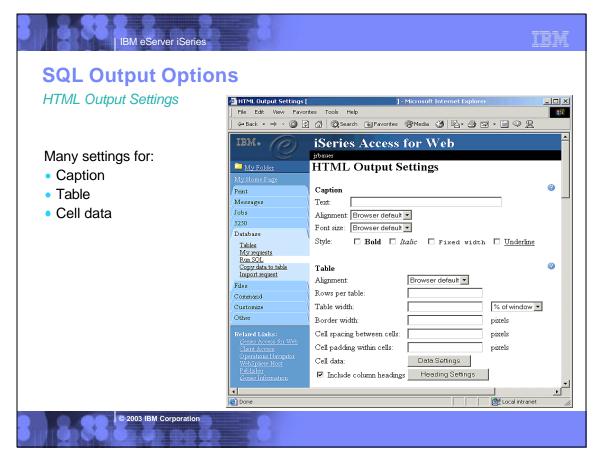

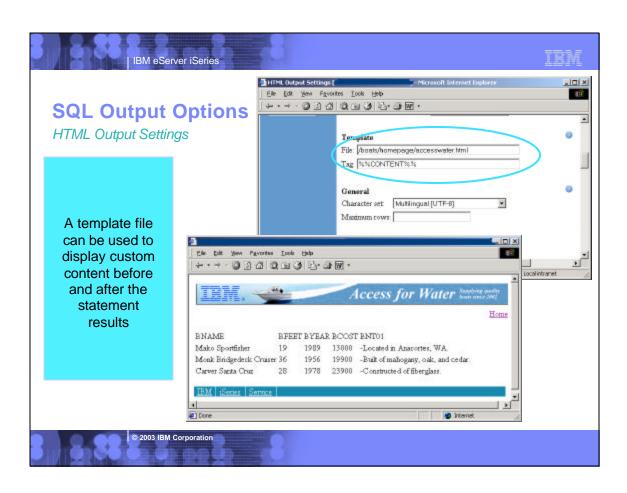

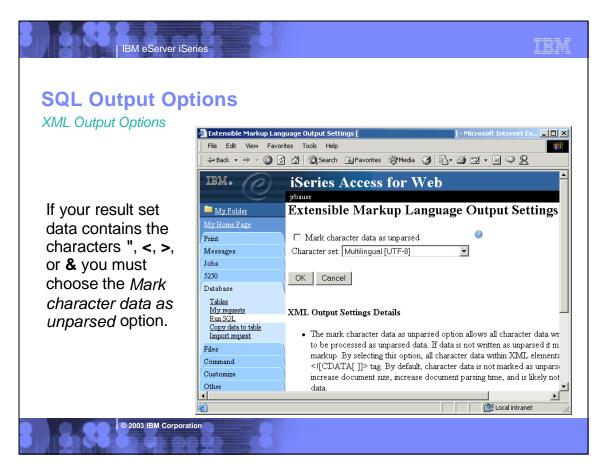

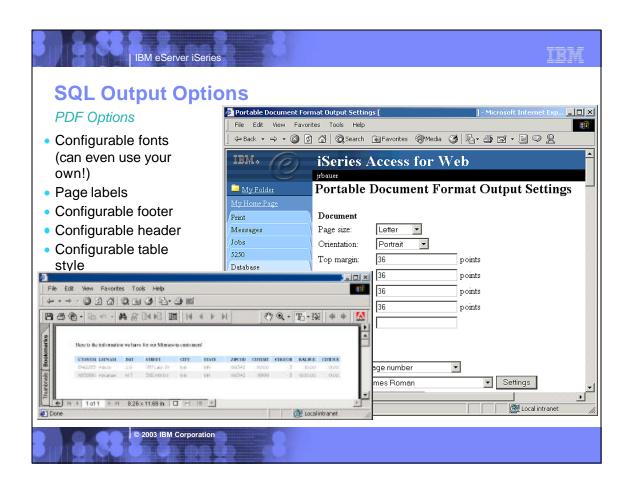

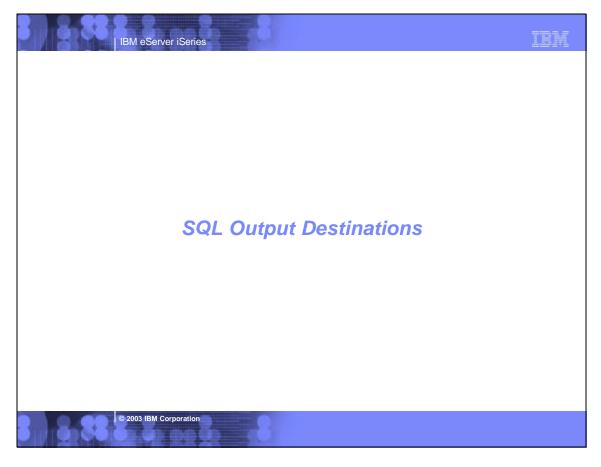

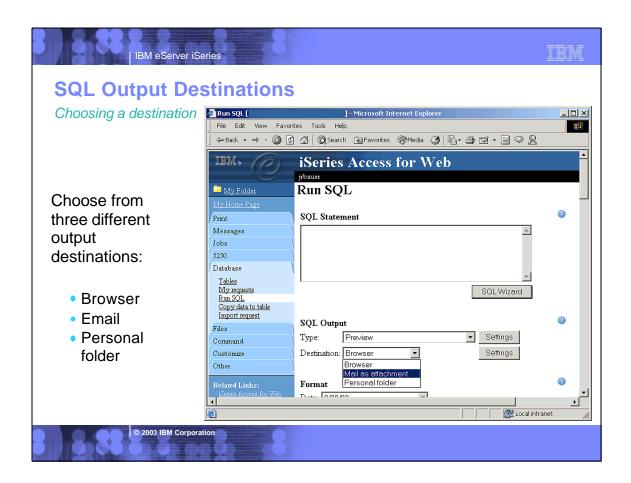

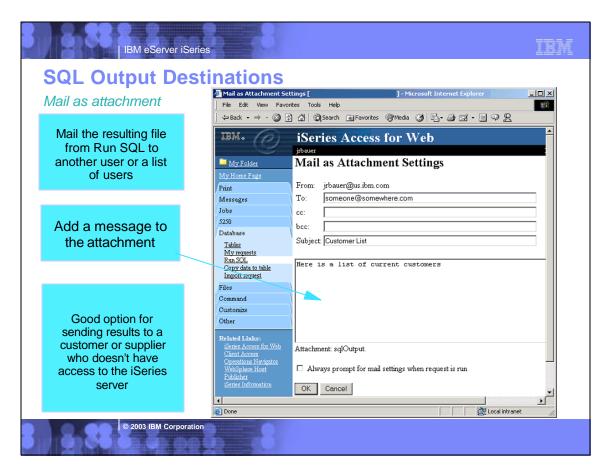

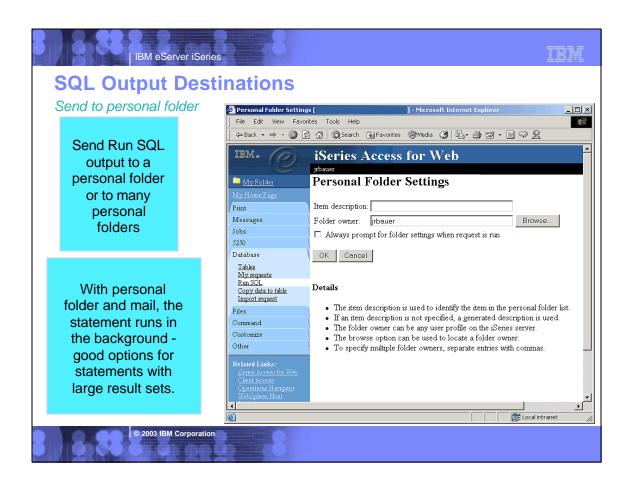

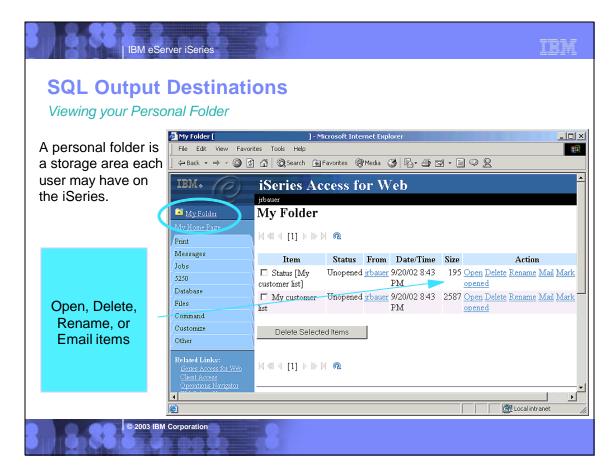

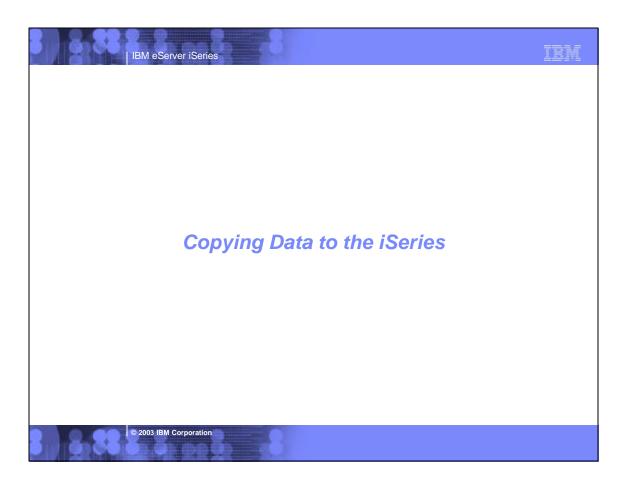

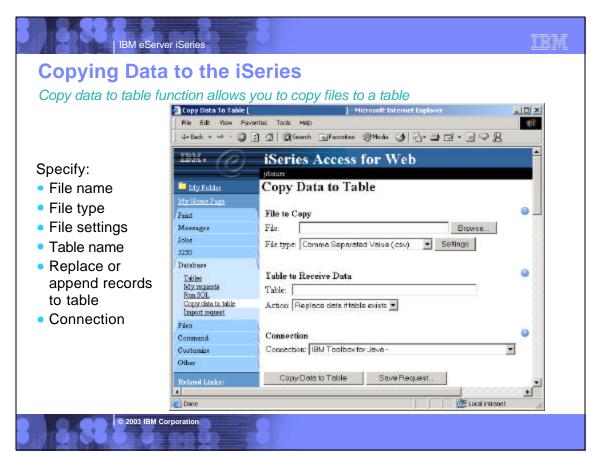

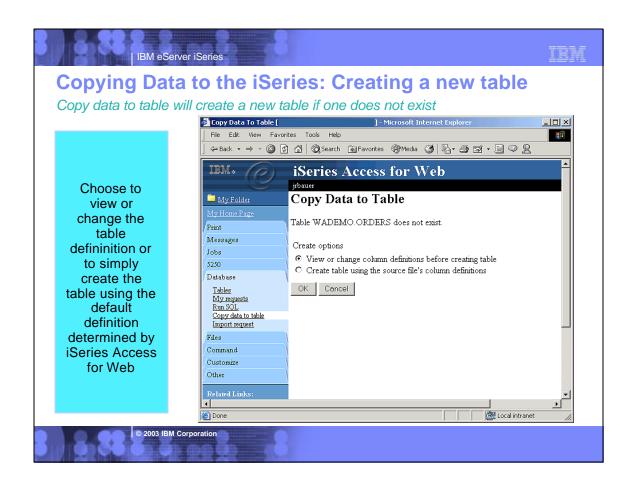

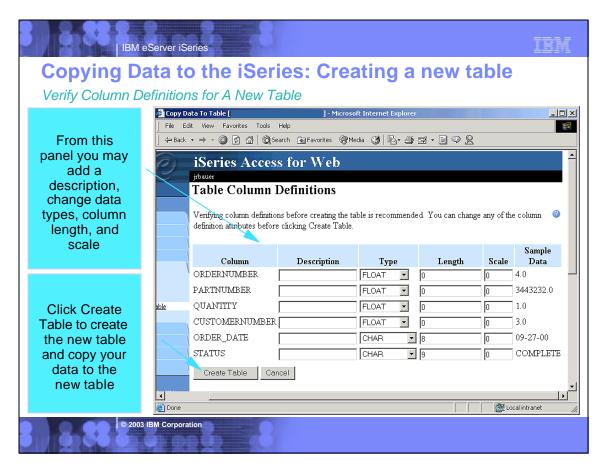

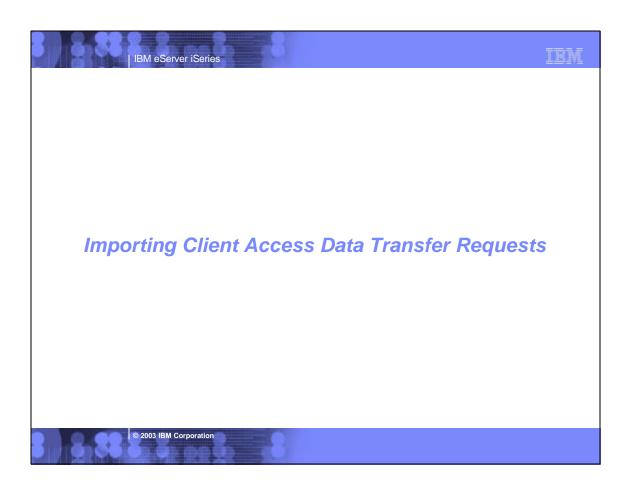

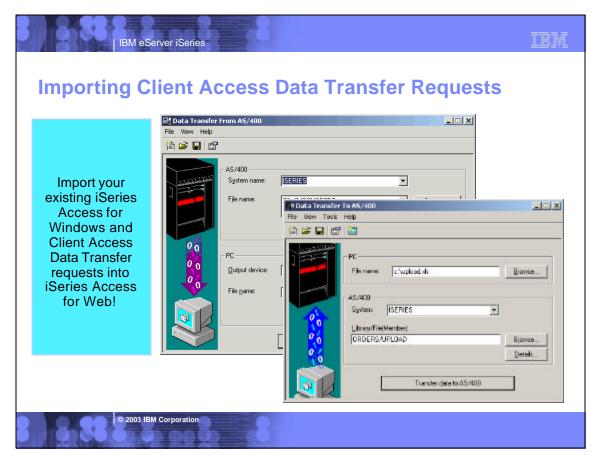

# **Importing Data Transfer requests**

Client Access, Client Access Express, and iSeries Access for Windows Data Transfer request profiles may be imported into iSeries Access for Web

#### Data Transfer From AS/400 / iSeries

IBM eServer iSerie

- .TTO and .DTF request files supported by iSeries Access for Web
- iSeries Access for Web tries to do a "best fit" match for options in the transfer request file when converting them to a SQL select statement

#### Data Transfer To AS/400 / iSeries

- .TFR and .DTT request files supported by iSeries Access for Web
- iSeries Access for Web tries to do a "best fit" match for options in the transfer request when converting them to an upload request

© 2003 IBM Corporation

IBM eServer iSeries

IBM

## Importing Client Access Data Transfer Requests

Restrictions and Problems

There are several considerations to keep in mind when using Data Transfer requests with iSeries Access for Web

- iSeries Access for Web is completely SQL based. Accessing multiple members of a file is not supported.
- iSeries Access for Web does not support all the file types that are supported by Data Transfer.
- Not all output file options are supported by iSeries Access for Web.
- If the request file accesses a system other than the default, a new connection must be must be configured by the administrator.

© 2003 IBM Corporation

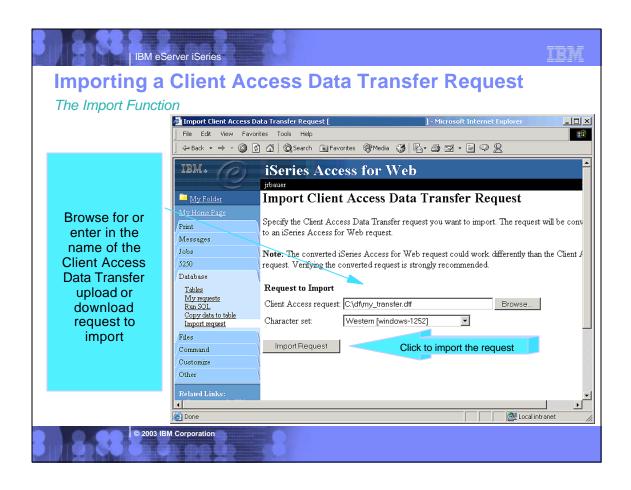

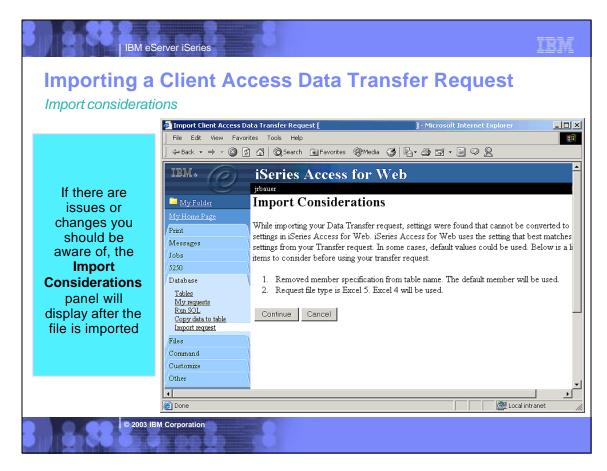

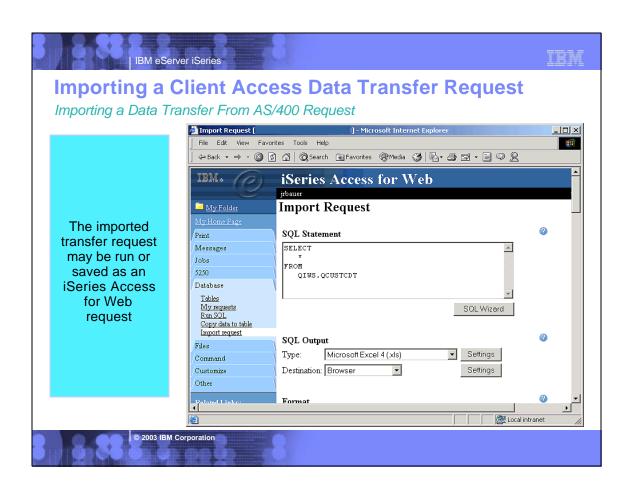

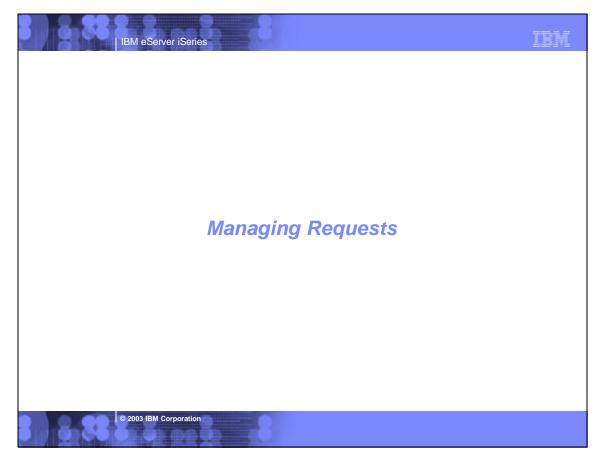

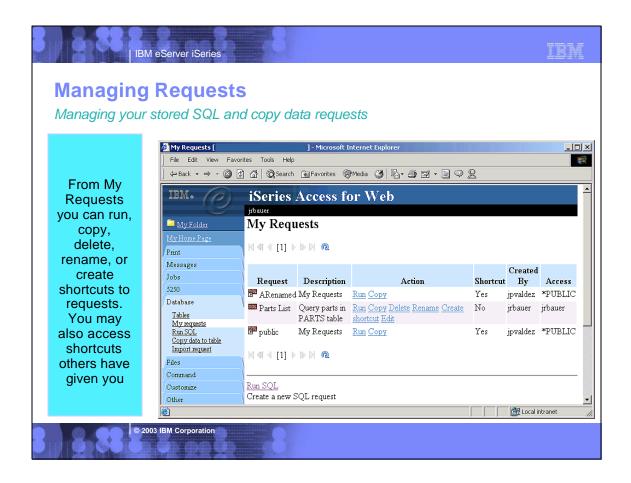

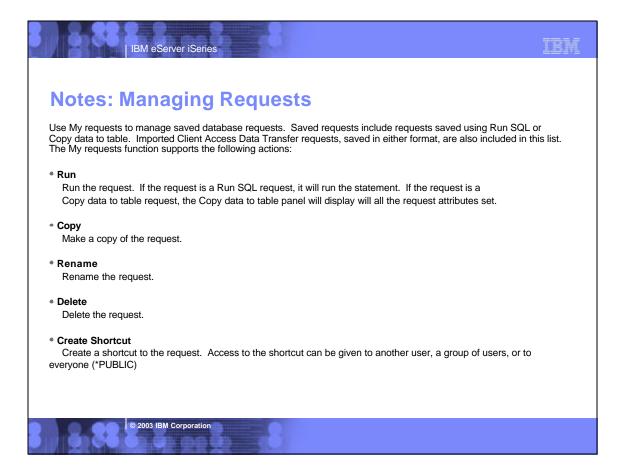

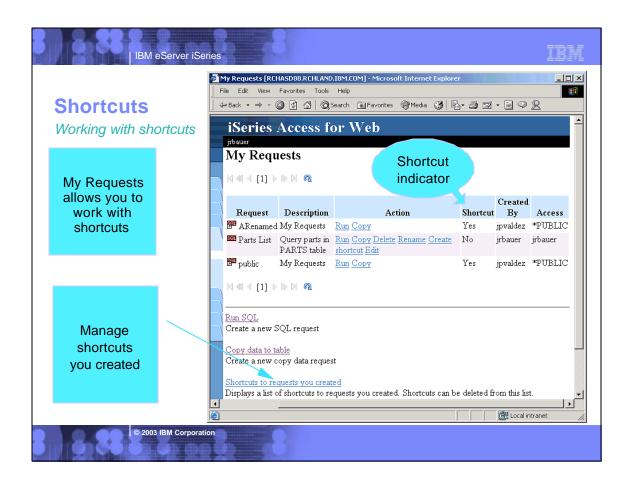

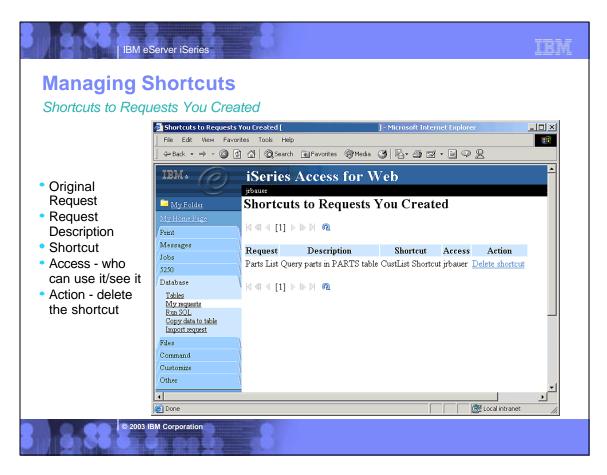

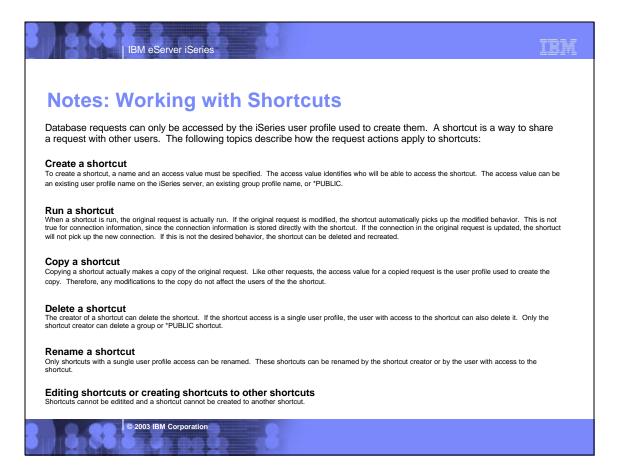

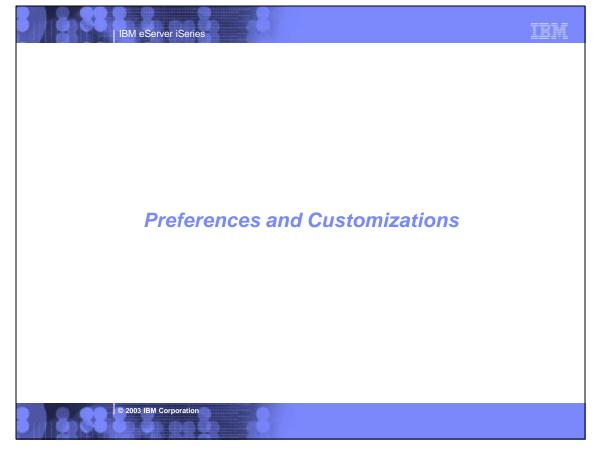

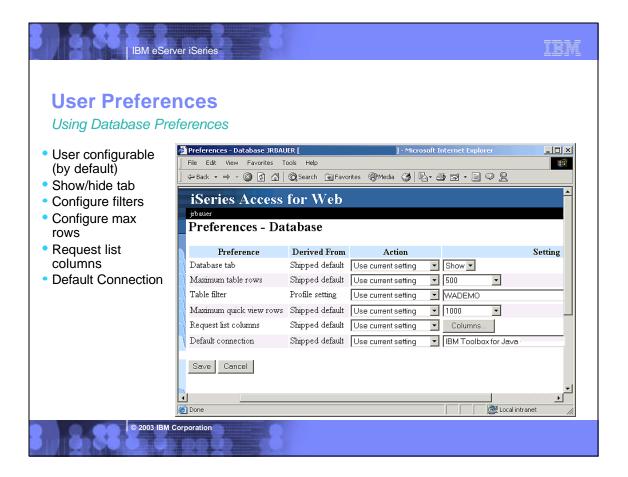

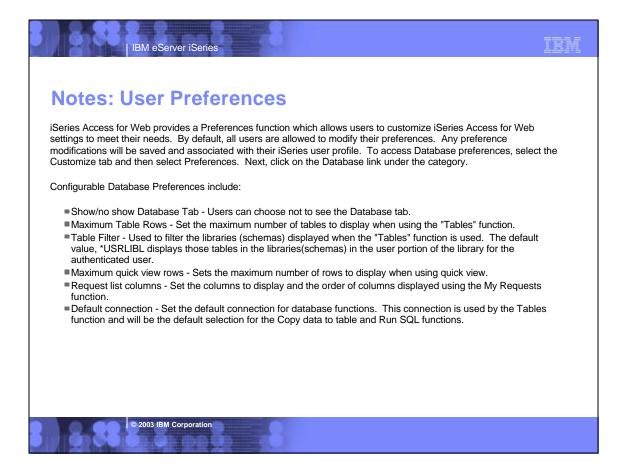

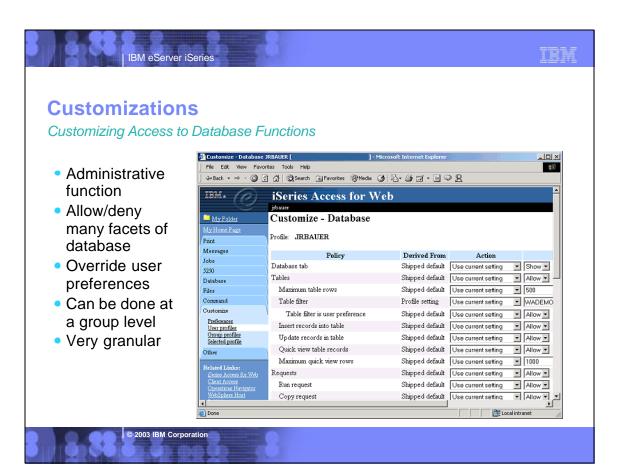

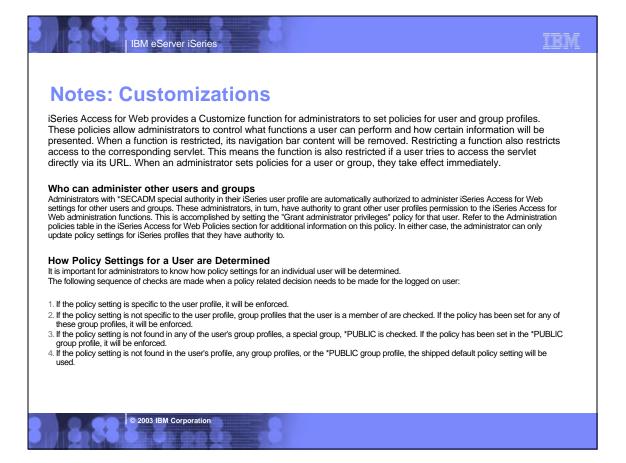

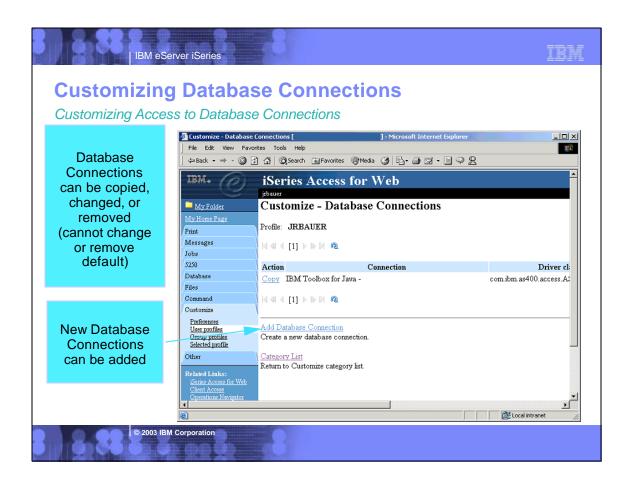

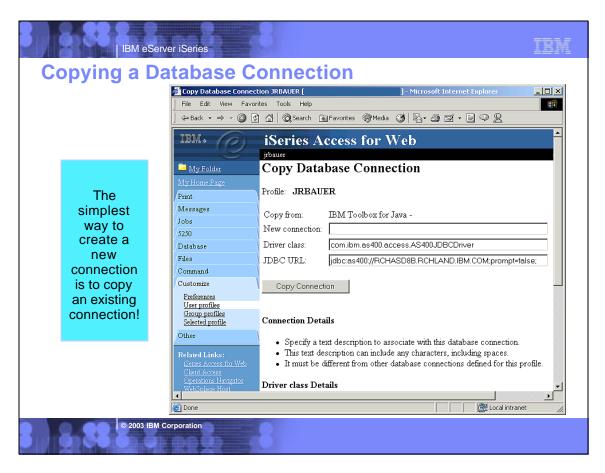

## **Notes: Database Connections**

IBM eServer iSeries

The database function of iSeries Access for Web makes JDBC calls to access the database. By default, the IBM Toolbox for Java driver is used to access the server that iSeries Access for Web is running on.

Customization provides support for defining additional database connections. By defining additional connections, the database code can be switched to access a different database server, to use different driver settings, or to use a different JDBC driver. The ability to define new database connections through Customization is limited to users who are allowed to administer policy settings.

Database connections consist of three items:

- 1. Connection name. This is simply a unique name given to the connection. A default connection to the current system is always provided. The default connection is of the form "IBM Toolbox for Java System name", where system name is the system running iSeries Access for Web.
- 2. Driver name. This is the Java class file that implements the JDBC driver. This class file must be located in the class path of your application server.
- **3. JDBC URL.** This parameter is in the form of a standard JDBC connection URL. It has the form jdbc:<sub protocol>://<system name>;connection parameters. Visit the IBM Toolbox for Java website for more information on the IBM Toolbox for Java JDBC driver at http://www.ibm.com/servers/eserver/iseries/toolbox/faqjdbc.htm. This FAQ includes information on getting CCSID 65535 conversion to occur over JDBC.

Note: iSeries Access for Web only supports the IBM Toolbox for Java driver. Using a different driver might work, but this is an untested and unsupported environment.

© 2003 IBM Corporation

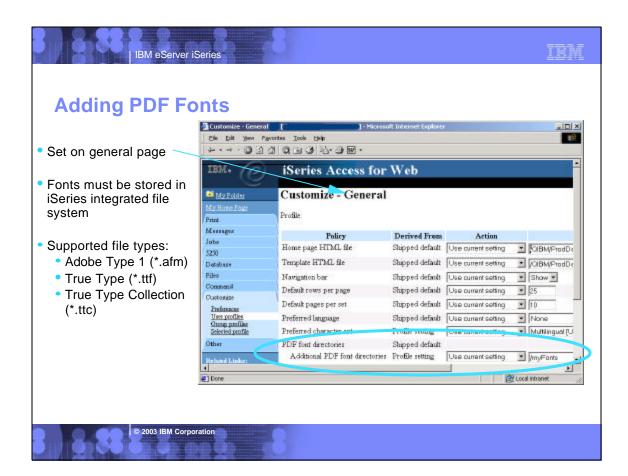

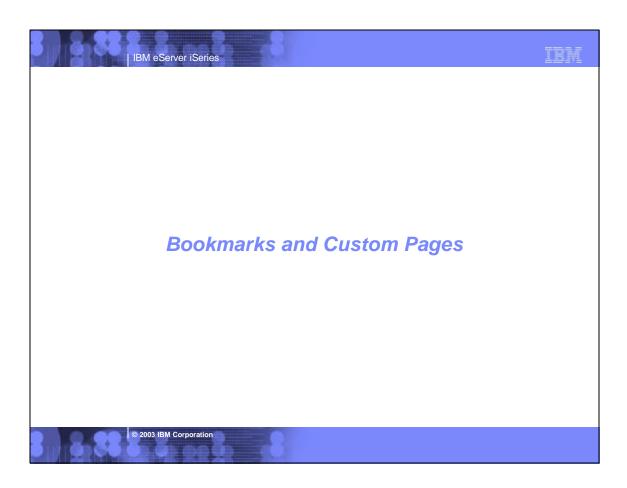

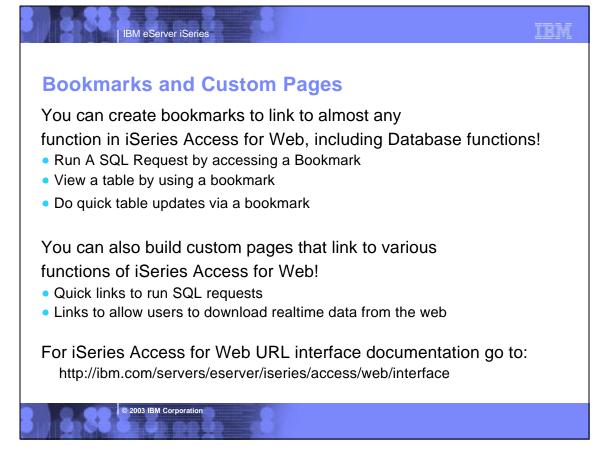

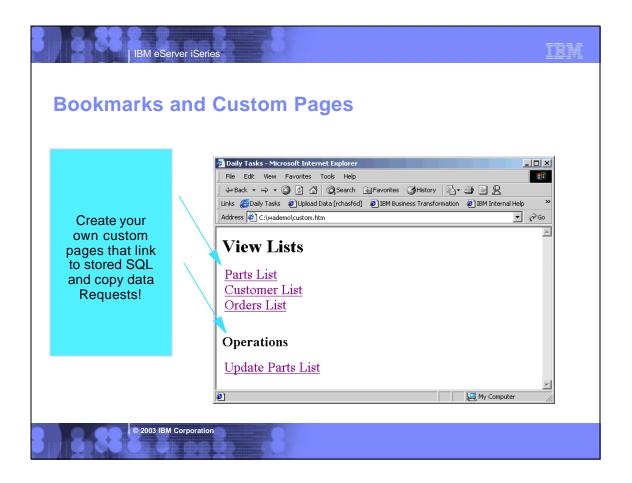

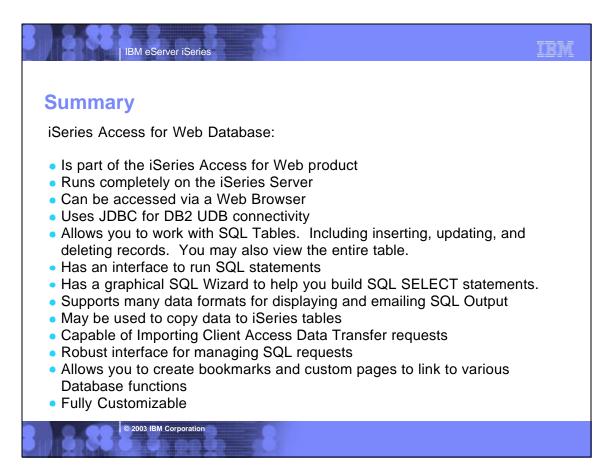

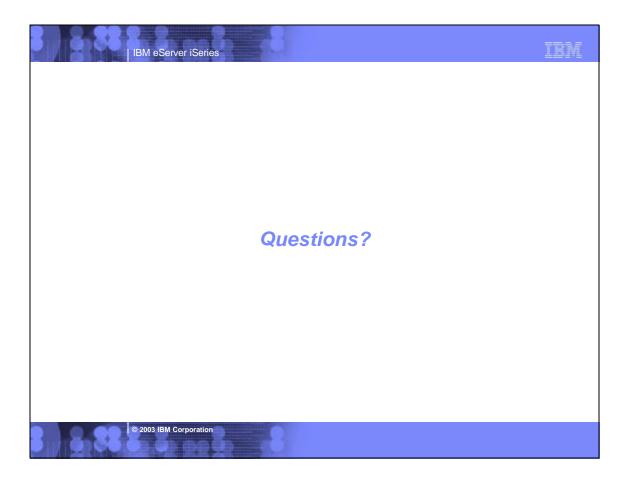

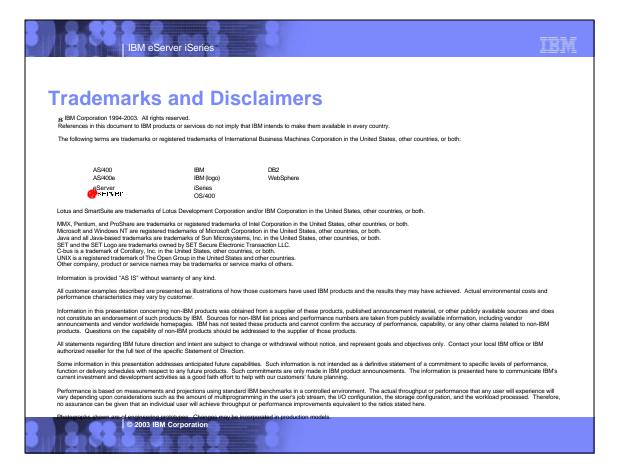